## **Directory Redactie**

07-08-2013 15:05

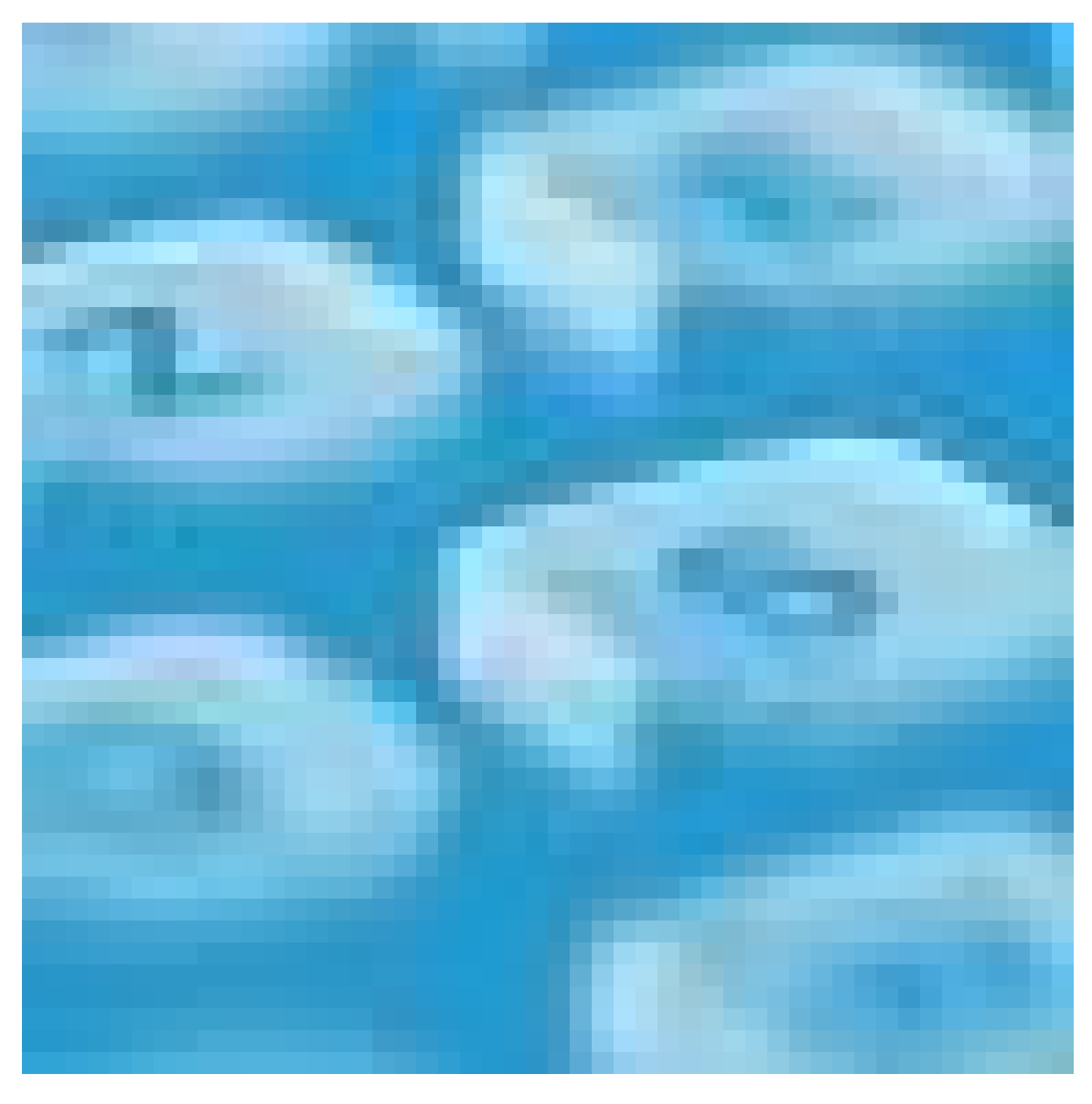

*Redactie — concepten en ideeën*

[Hoe maak je een tijdschrift?](/artikel/detail.php?ID=1145) [Wat is een crossmediaal concept?](/artikel/detail.php?ID=1204) [Zo maak je een succesvolle website voor een tijdschrift](/artikel/detail.php?ID=1546) [Hoe bedenk je een goede invalshoek?](/artikel/detail.php?ID=108) [Zo houd je een goede brainstorm](/artikel/detail.php?ID=1544) [Welke tools zijn er voor brainstorms?](/artikel/detail.php?ID=2073) [Wat is een mindmap?](/artikel/detail.php?ID=2049) [Tien tools om mindmaps te maken](/artikel/detail.php?ID=2060) [Hoe maak je een moodboard?](/artikel/detail.php?ID=1690) *Redactie — bronnen* [Hoe ga je om met geschreven bronnen?](/artikel/detail.php?ID=1979) [Hoe vind je interessante mensen voor een interview?](/artikel/detail.php?ID=3033) [Wat zijn de regels omtrent voorinzage?](/artikel/detail.php?ID=1978) [Wat is hoor en wederhoor?](/artikel/detail.php?ID=30) [Wat is factchecking?](/artikel/detail.php?ID=1695) [Wat is undercoverjournalistiek?](/artikel/detail.php?ID=2925) [Wat is embedded journalism?](/artikel/detail.php?ID=2834) [Waar vind je de juiste woordvoerder?](/artikel/detail.php?ID=2001) [Hoe gebruik je sociale media als informatiebron?](/artikel/detail.php?ID=1997) [Wat is datajournalistiek?](/artikel/detail.php?ID=1583) [Wat is big data?](/artikel/detail.php?ID=1999) [Waar vind ik open data?](/artikel/detail.php?ID=1998) [Wat is hyperlokale journalistiek?](/artikel/detail.php?ID=1655) [De verantwoordelijkheid van de maker](/artikel/detail.php?ID=2447) [Wat is user generated content?](/artikel/detail.php?ID=1147) *Redactie — tekst* [Teksthuisstijl: de taal van de organisatie](/artikel/detail.php?ID=2124) [Uit welke tekstelementen bestaat een artikel?](/artikel/detail.php?ID=1181) [Wat is de tone of voice?](/artikel/detail.php?ID=1208) [Hoe schrijf je koppen, tussenkoppen en streamers?](/artikel/detail.php?ID=2724) [Hoe schrijf ik een goede blurb?](/artikel/detail.php?ID=2584) [Wat is longform journalistiek?](/artikel/detail.php?ID=2184) [Hoe vermijd je stadhuistaal?](/artikel/detail.php?ID=2033) [Hoe pas je een tekst aan aan het niveau van de lezer?](/artikel/detail.php?ID=1964) [Hoe populariseer je een tekst?](/artikel/detail.php?ID=1313) [Hoe zit het met -d, -t en -dt?](/artikel/detail.php?ID=1946) [Verkeerd geconstrueerde zinnen rechttrekken](/artikel/detail.php?ID=2041) [Onjuiste verwijswoorden](/artikel/detail.php?ID=2002) [Schrijven voor Google](/artikel/detail.php?ID=3006) [Schrijven om \(zelf\) te publiceren](/artikel/detail.php?ID=3164) [Wat is niet-lineair vertellen?](/artikel/detail.php?ID=3089) [Content op telefoon- en tabletformaat](/artikel/detail.php?ID=3238) [Op pad naar aansprekende content](/artikel/detail.php?ID=3283) [Niet opscheppen, maar vertellen](/artikel/detail.php?ID=3531) [Kunnen computers echt schrijven?](/artikel/detail.php?ID=3716) [Wankel evenwicht tussen lettergrootte en regellengte](/artikel/detail.php?ID=3588) *Redactie — werken met Word* [Opmaakprofielen gebruiken](/artikel/detail.php?ID=2313) [Hoe maak je profielen aan in Word 2013?](/artikel/detail.php?ID=2619) [Hoe gebruik je sjablonen in Word voor Windows 2013?](/artikel/detail.php?ID=2778) [Voet- en eindnoten in Word](/artikel/detail.php?ID=2850) [Een index maken met Word](/artikel/detail.php?ID=2852) [Een inhoudsopgave maken met Word](/artikel/detail.php?ID=2851) [Hoe maak je tabellen in Word 2013?](/artikel/detail.php?ID=2999) [Hoe wijzig je tabellen in Word 2013?](/artikel/detail.php?ID=3005)

 *Redactie — beeld* [Welke functie hebben illustraties?](/artikel/detail.php?ID=2914) [Beeld verwerven](/artikel/detail.php?ID=1804) [Welke typen digitale afbeeldingen zijn er?](/artikel/detail.php?ID=1741) [Checklist beeldredactie](/artikel/detail.php?ID=1797) [Hoe maak je een beeldplan?](/artikel/detail.php?ID=3113) [Wat is beeldtaal?](/artikel/detail.php?ID=1972) [Wat is stockbeeld?](/artikel/detail.php?ID=1300) [Waar vind ik een stockbureau?](/artikel/detail.php?ID=1877) [Waar vind ik een fotograaf?](/artikel/detail.php?ID=1869) [Waar vind ik een illustrator?](/artikel/detail.php?ID=1844) [Hoe maak je een goede infographic?](/artikel/detail.php?ID=1277) [Een plaatje zegt meer dan duizend getallen](/artikel/detail.php?ID=3494) [Desktop publishing: Adobe InDesign](/artikel/detail.php?ID=2488) [Hoe lever je bestanden aan bij de vormgever?](/artikel/detail.php?ID=2956) [13 Programma's om foto's mee te bewerken](/artikel/detail.php?ID=3926) *Redactie — productsamenstelling* [Wat is een bladformule?](/artikel/detail.php?ID=15) [Wat is een nulnummer?](/artikel/detail.php?ID=1665) [Het belang van bladritme](/artikel/detail.php?ID=1685) [Wat is de plank?](/artikel/detail.php?ID=106) [Hoe maak je een tijdschrift persklaar?](/artikel/detail.php?ID=1235) [Welke diensten zijn er om een tijdschrift te verrijken?](/artikel/detail.php?ID=1986) [De hiërarchie van artikelen op een pagina](/artikel/detail.php?ID=3421) [Welke journalistieke genres zijn er?](/artikel/detail.php?ID=1214) [Welke interviewvormen zijn er?](/artikel/detail.php?ID=1165) [Wat is slow journalism?](/artikel/detail.php?ID=1504) [Wat is visual storytelling?](/artikel/detail.php?ID=1449) [Wat zijn de voordelen van co-creatie?](/artikel/detail.php?ID=2168) [Digitale informatie: presentatievormen](/artikel/detail.php?ID=2316) [Publicaties verrijken](/artikel/detail.php?ID=3260) [Niet naast elkaar maar samen](/artikel/detail.php?ID=3621) *Redactie — metadata* [Hoe schrijf je goede metadata?](/artikel/detail.php?ID=2748) [Welke restricties gelden er voor metadatasets?](/artikel/detail.php?ID=2782) [Googles nieuwe SEO-regels](/artikel/detail.php?ID=2588) [Metadata toevoegen aan ePub met Sigil](/artikel/detail.php?ID=2815) [Metadata toevoegen aan Word-bestanden](/artikel/detail.php?ID=2824) [Teksten ontsluiten met indices](/artikel/detail.php?ID=2945) [Het zaken- of trefwoordenregister](/artikel/detail.php?ID=2946) *Redactie — organisatie* [Stappenplan tijdschriftnummer maken](/artikel/detail.php?ID=2672) [Hoe is een redactie georganiseerd?](/artikel/detail.php?ID=79) [Wat is een redactiestatuut?](/artikel/detail.php?ID=76) [Wat is een redactieraad?](/artikel/detail.php?ID=107) [Redactionele planning: bepalende factoren](/artikel/detail.php?ID=2465) [Redactionele planning: prioriteren en schuiven](/artikel/detail.php) [Wat is een workflow?](/artikel/detail.php?ID=2483) [Hoe maak je een briefing?](/artikel/detail.php?ID=90) [Stappenplan externe kopij innemen](/artikel/detail.php?ID=2663) [Hoe kom je aan een geschikte vertaler?](/artikel/detail.php?ID=2798)  [Hoe lever je bestanden aan bij de vormgever?](/artikel/detail.php?ID=2956) [Voor- en nadelen van manieren om grote bestanden te versturen](/artikel/detail.php?ID=2957) [Wat is Adobe InCopy?](/artikel/detail.php?ID=2532) [Kluwer ontwikkelt nieuwe auteurstool: Kluwer Creator](/artikel/detail.php?ID=2982) *Redactie — band met de lezer* [Hoe betrek je de lezer bij je blad?](/artikel/detail.php?ID=1443) [Lezers willen betrokken zijn](/artikel/detail.php?ID=2315) [Wat zijn de voordelen van co-creatie?](/artikel/detail.php?ID=2168) [Content als onderdeel van een marketingstrategie](/artikel/detail.php?ID=2126) [Wat is lezersonderzoek en hoe gebruik je het?](/artikel/detail.php?ID=1737) [Wat is een ijkpersoon?](/artikel/detail.php?ID=1180) [Hoe beschrijf je een ijkpersoon?](/artikel/detail.php?ID=2722) [Hoe maak je gebruik van een archetype?](/artikel/detail.php?ID=2723) [Wat is een lezerspanel?](/artikel/detail.php?ID=2548) [Wat is een ijksfeer?](/artikel/detail.php?ID=2821) [Hoe maak je gebruik van een archetype?](/artikel/detail.php?ID=2723) [Wat is een empathiekaart en hoe werk je ermee?](/artikel/detail.php?ID=2895) [Wat is user generated content?](/artikel/detail.php?ID=1147) [De wondere wereld van Pinterest](/artikel/detail.php?ID=2130) *Redactie — marketing* [Hoe werkt contentmarketing?](/artikel/detail.php?ID=1652) [Wat is een advertorial?](/artikel/detail.php?ID=1265) [Wat is een sponsored magazine?](/artikel/detail.php?ID=1667) [Wat is clickbait?](/artikel/detail.php?ID=3406) [Branded content: klanten binden met neutrale informatie](/artikel/detail.php?ID=1677) [Succesfactoren voor branded content](/artikel/detail.php?ID=2531) [Content als onderdeel van een marketingstrategie](/artikel/detail.php?ID=2126) [Wat is stopkrach?](/artikel/detail.php?ID=1543) [Hoe maak je een cover?](/artikel/detail.php?ID=1)

## *Redactie — marktontwikkeling*

[De belangrijkste trends in de tijdschriftenwereld](/artikel/detail.php?ID=1545)